# Die Digitalisierung von Musik

# Analoges Speichern

Speicherung von Musik auf einer LP

Die Daten sind analog gespeichert

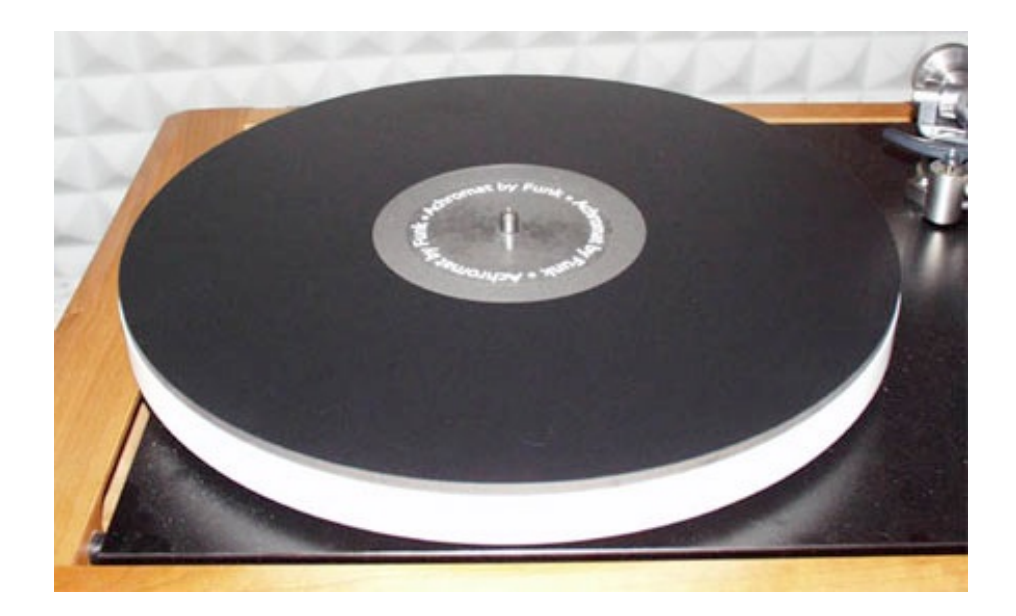

Analysis

$$
\mathcal{M} = \mathcal{M} = \mathcal{
$$

#### Digitale Datenerfassung 1.Sampling

Das (akustische) elektrische Signal wird in schneller Folge ausgemessen.

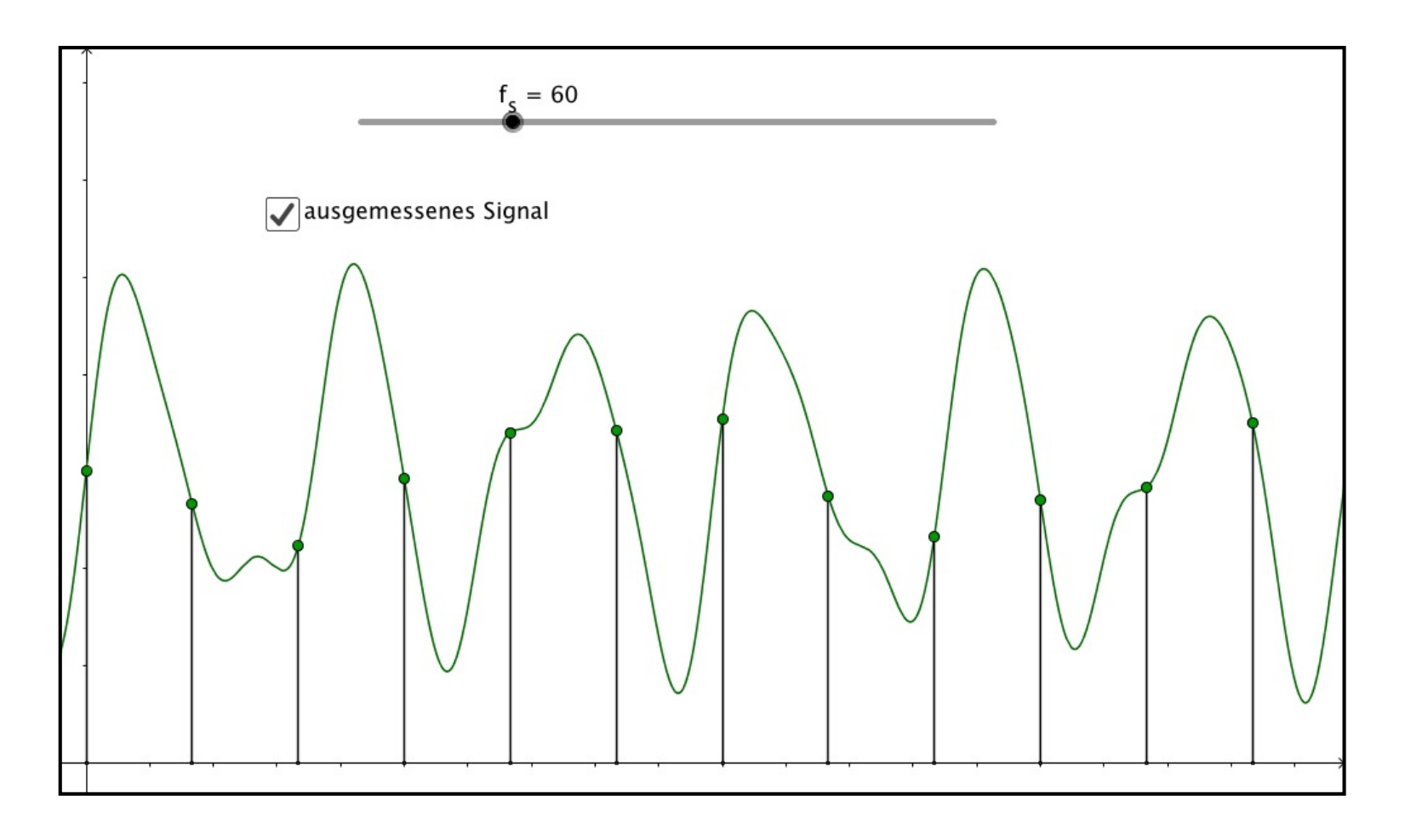

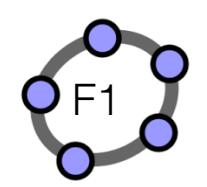

#### Die Weiterverarbeitung der Daten

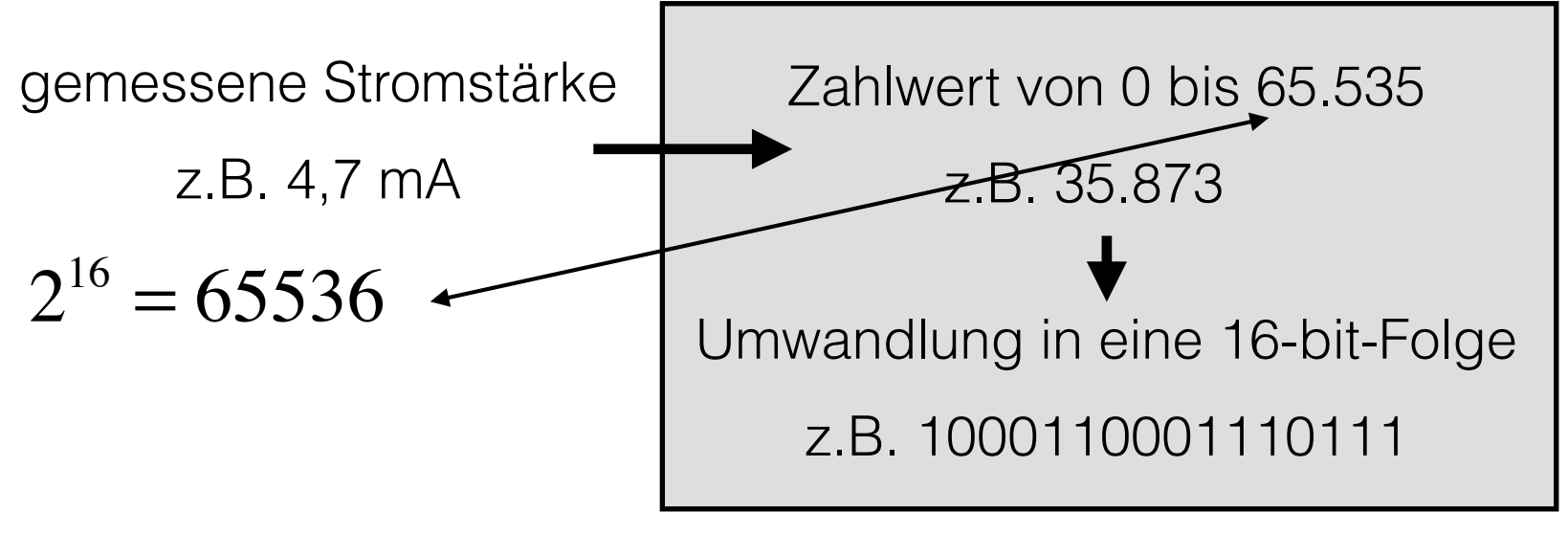

Analog-Digital-Wandler, AD-Wandler

#### Die Weiterverarbeitung der Daten

Der erste Schritt ist eine einfache Dreisatzrechnung:

maximale Stromstärke 9,5 mA - maximaler Wert 65535 Stromstärke 1 mA - 65535  $\frac{1}{9.5}$ Stromstärke x mA - 65535  $\frac{9555}{9,5} \cdot x$ 

Der Wert wird dann auf eine ganze Zahl abgeschnitten.

## Der Binärcode

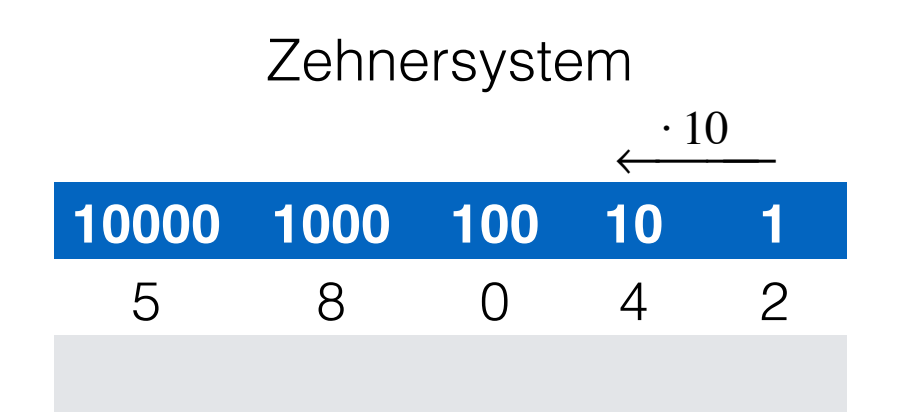

Immer 10 kleinere Einheiten ergeben die nächst größere Einheit. "Päckchen packen"

Also braucht man für 0, 1, 2, …, 9 Einheiten Ziffern, da das nächst größere Päckchen noch nicht komplett ist.

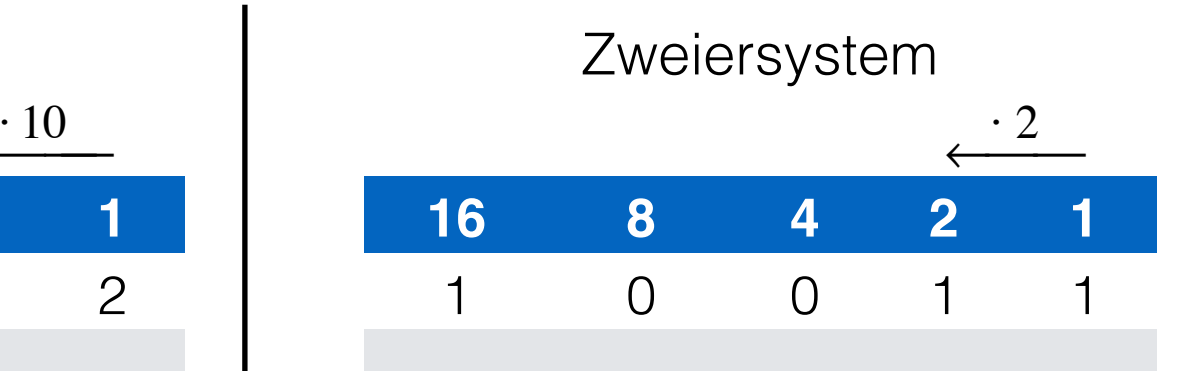

Immer 2 kleinere Einheiten ergeben die nächst größere Einheit. "Päckchen packen"

Also braucht man für 0 oder 1 Einheit Ziffern, da das nächst größere Päckchen noch nicht komplett ist.

## Der Binärcode

#### Umwandlung vom Zehner- in das Zweiersystem

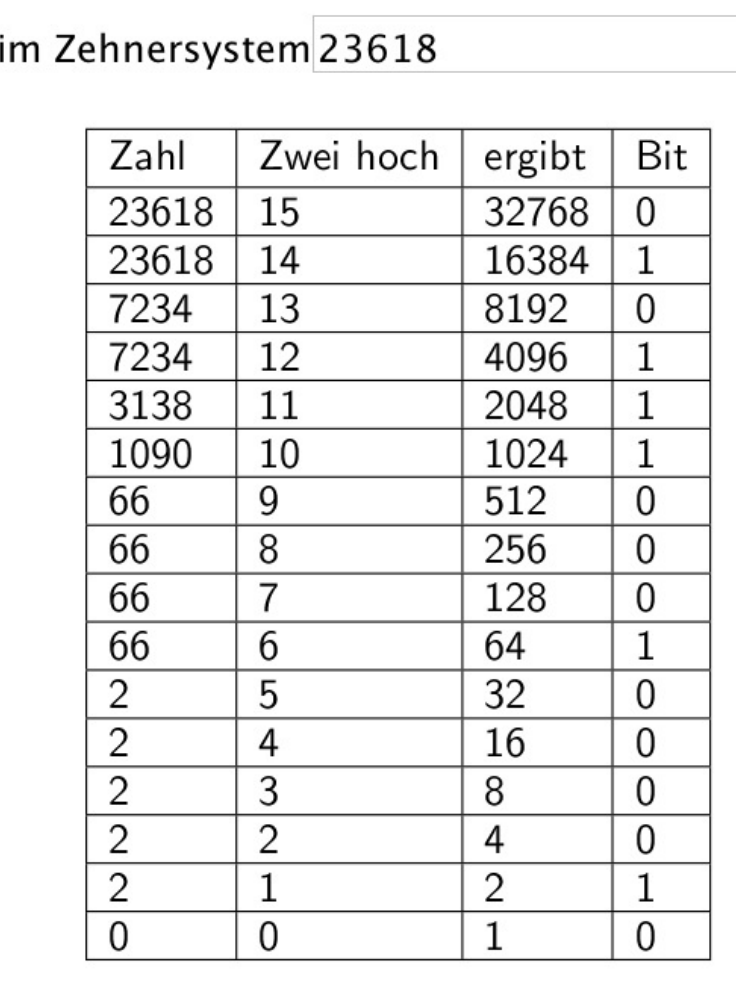

Ergebnis 0101110001000010

Zahl

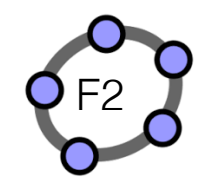

#### Digitales Speichern Umfang der Daten

Samplingrate: 44100 Hz

Datengröße bei Stereo: 2 x 16 bit

Ergibt 1.411.200 bit pro Sekunde

oder 84.672.000 bit pro Minute

Umrechnung: 8 bit = 1 Byte, 1024 Byte = 1 Kilobyte ( $kB$ )

1024  $kB = 1$  Megabyte (MB)

also sind 1 MB =  $8 \times 1024 \times 1024$  bit  $\approx 8.4$  Mio. bit

Damit sind 1 Minute Musik etwa 10 MB Daten.

#### Digitales Speichern Umfang der Daten

**00100101111001110111 00000111001101010001 01110100010111010001 00110110001001101101 00100101111001110111 00000111001101010001 01110100010111010001 00110110001001101101 00100100111010111100 11101110000011100110 01011101000100110100 01001110011010100111 00100100111010111100 11101110000011100110 01011101000100110100**  100 x 35 **01001110011010100111 01110100010111010001 01110100010111010001 11101110000011100110 11101110000011100110 11101110000011100110 11001110111010001111 00011100100111001101 10001101110000011100 00000111001101110111 00000111001101110111 00000111001101100111 01110100011111000111 10111010001001101100 00100101111001110111 00000111001101010001 01110100010111010001 01110100010111010001 00100101111001110111 00000111001101010001 01110100010111010001 00110110001001101101 00100101111001110111 00110110001001101101 00100101111001110111 00000111001101010001 01110100010111010001 00110110001001101101 00100101111001110111 00000111001101010001 01110100010111010001 00110110001001101101 00100101111001110111 00000111001101010001 01110100010111010001 00110110001001101101 01001011101000100110 11000100110110100100 10011110111010001001 10110001001101101001 00100111010111100111 01110000011100110010 11101011110011101110 00001110011001011111 01101001001001110101 11100111011100000111 00110010111011100011 11101110000011100110 11001110111010001111 00011100100111001101 10001101110000011100 00100101111001110111 00000111001101010001 01110100010111010001 00110110001001101101 00100100111010111100 11101110000011100110 01011101000100110100 01001110011010100111 01110100010111010001 01110100010111010001 11101110000011100110 11101110000011100110 11101110000011100110 11001110111010001111** 

#### 00011100100111001101 **doo oind otug 25 Milliookundon Muqik** <sup>00000111001101100111</sup> 00011100100111001101 |das sind etwa 2,5 Millisekunden Musik| <sup>00000111001101100111</sup>

**10110001001101101001 00100111010111100111 01110000011100110010 11101011110011101110 00100101111001110111 00000111001101010001 01110100010111010001 00110110001001101101 00001110011001011111 01101001001001110101 11100111011100000111 00110010111011100011 00100101111001110111 00000111001101010001 01110100010111010001 00110110001001101101 00100101111001110111 00000111001101010001 01110100010111010001 00100101111001110111 00000111001101010001 01110100010111010001 00110110001001101101 00100101111001110111 00000111001101010001 01110100010111010001 00110110001001101101 00110110001001101101 00100100111010111100 11101110000011100110 01011101000100110100 01001110011010100111 00100100111010111100 11101110000011100110 01011101000100110100 01001110011010100111 01110100010111010001 00100101111001110111 00000111001101010001 01110100010111010001 00110110001001101101 00100101111001110111 01110100010111010001 01110100010111010001 11101110000011100110 11101110000011100110 11101110000011100110 11001110111010001111 00011100100111001101 10001101110000011100 00000111001101110111 00000111001101110111 00000111001101100111 01110100011111000111 11101110000011100110 11001110111010001111 00011100100111001101 10001101110000011100 10111010001001101100 01001011101000100110 11000100110110100100 10011110111010001001 10110001001101101001 00100111010111100111 01110000011100110010 11101011110011101110 00001110011001011111 01101001001001110101 11100111011100000111 00110010111011100011 11001110111010001111 00011100100111001101 10001101110000011100 00100101111001110111 00000111001101010001 01110100010111010001 01110100010111010001 00100101111001110111 00000111001101010001 01110100010111010001 00110110001001101101 00100101111001110111 11101110000011100110 01011101000100110100 01001110011010100111**

#### Digitales Speichern Realisierung auf der CD

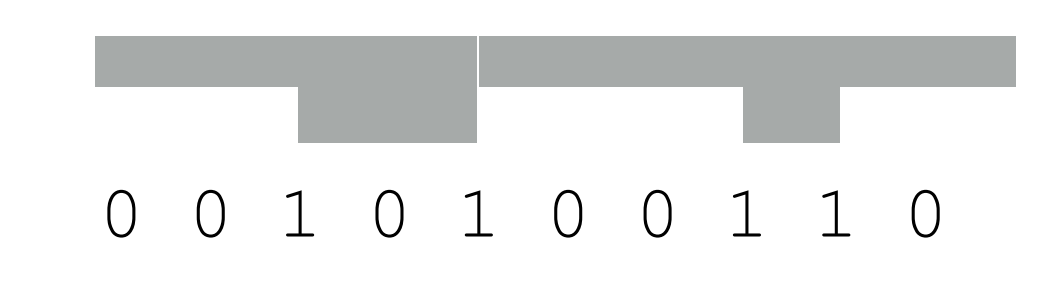

Schnitt durch die Aluminiumschicht

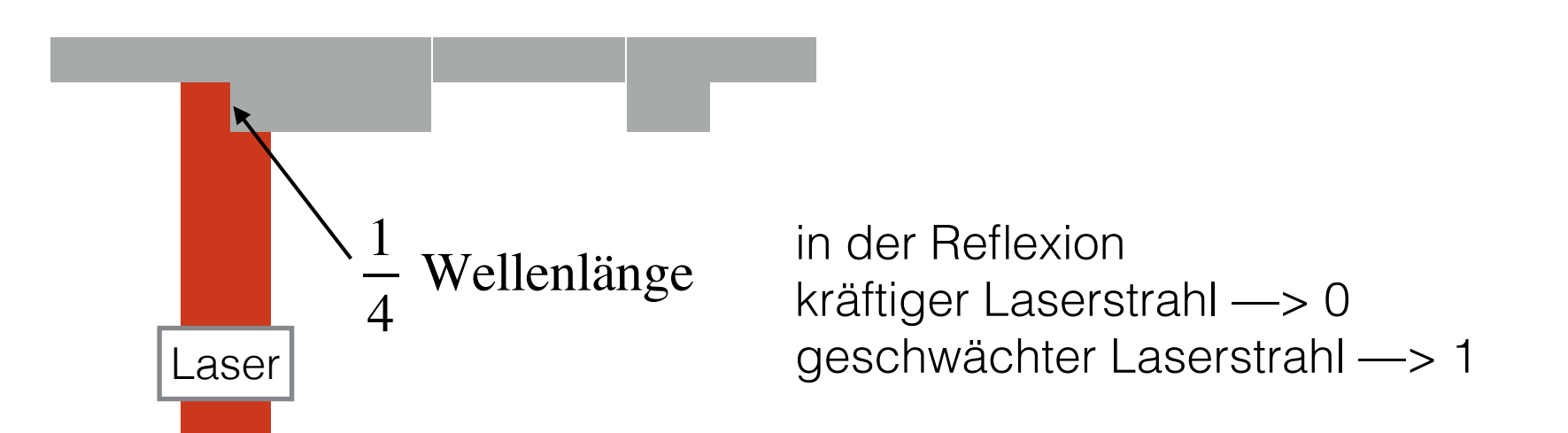

760 nm, im durchsichtigen Material 500 nm

#### **Fehlerrate** Digitales Speichern

Die normale Fehlerrate beim Schreiben von Daten auf die CD ist 1:10.000. Das bedeutet bei gut beschriebenen DIN A 4 Seiten, dass auf ca. 5 Seiten ein Schreibfehler ist.

Beim Schreiben von Musikdaten auf die CD bedeutet es, dass in einer Sekunde Musik (1,4 Mio. bit) etwa 140 Schreibfehler und damit auch Wiedergabefehler vorkommen. Das verringert die Qualität ganz erheblich.

#### Redundanz Die normale Schriftsprache

Schreib-/Übermittlungsfehler:

- 1) Postrote —> Postbote
- 2) 04215371894 —> ???

Redundanz - zusätzliche, "überflüssige" Information

- 1) nicht redundanter Code keine Fehlererkennung
- 2) fehlererkennender Code etwas Redundanz
- 3) korrigierender Code ziemlich viel Redundanz

Unsere Schrift ist ein korrigierender Code. Ohne Redundanz reichen für 17.000 Wörter dreibuchstabige Wörter aus.

#### Redundanz Die IBAN

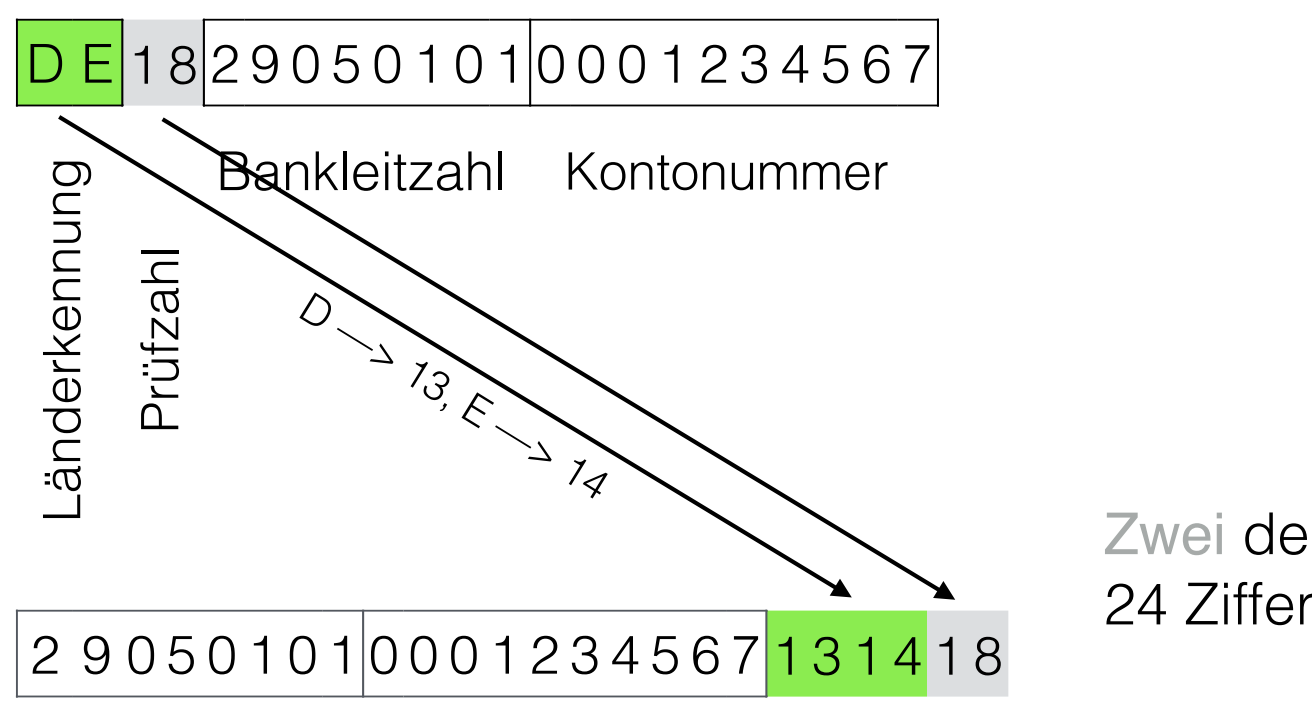

Zwei der insgesamt 24 Ziffern sind redundant.

Es wird getestet, ob diese (große, 290 Trilliarden …) Zahl beim Teilen durch 97 den Rest 1 ergibt.

#### Eine fehlerkorrigierende Codierung

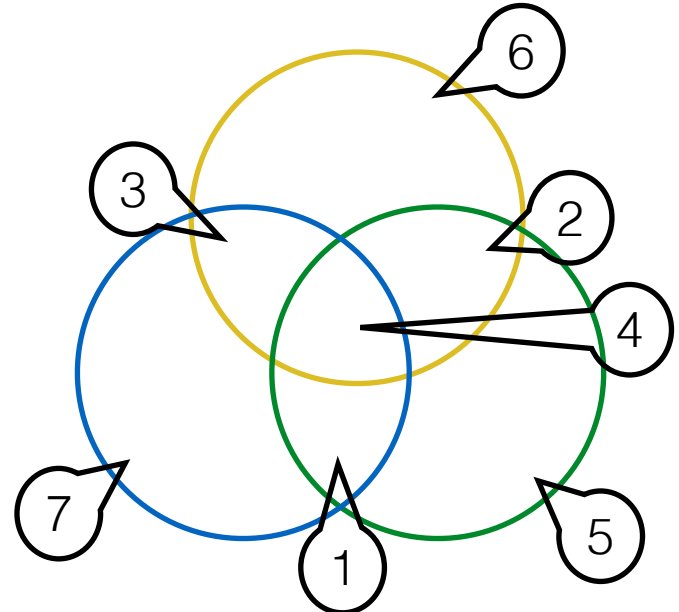

R.W.Hamming 1948

**xx xx 1101100 xxx x x xx x**

Bit 1 bis 4 sind die Information, Bit 5, 6 und 7 sind die Kontrollbits. Sie werden so gesetzt, dass in jedem Kreis eine gerade Zahl von Einsen steht.

Test: Die Summe der markierten Stellen muss gerade sein.

Bei einem Schreibfehler kann man das falsche Bit identifizieren. z.B. Hat grün und gelb eine ungerade Summe, dann ist Bit 2 falsch oder hat nur blau eine ungerade Summe, so ist das Kontrollbit 7 falsch.

#### Die fehlerkorrigierende Codierung der CD CIRC Cross-Interleave Reed-Solomon-Code, 1960

1 Messung sind 4 Bytes

6 Messungen  $= 24$  Bytes werden zusammengefasst und verarbeitet

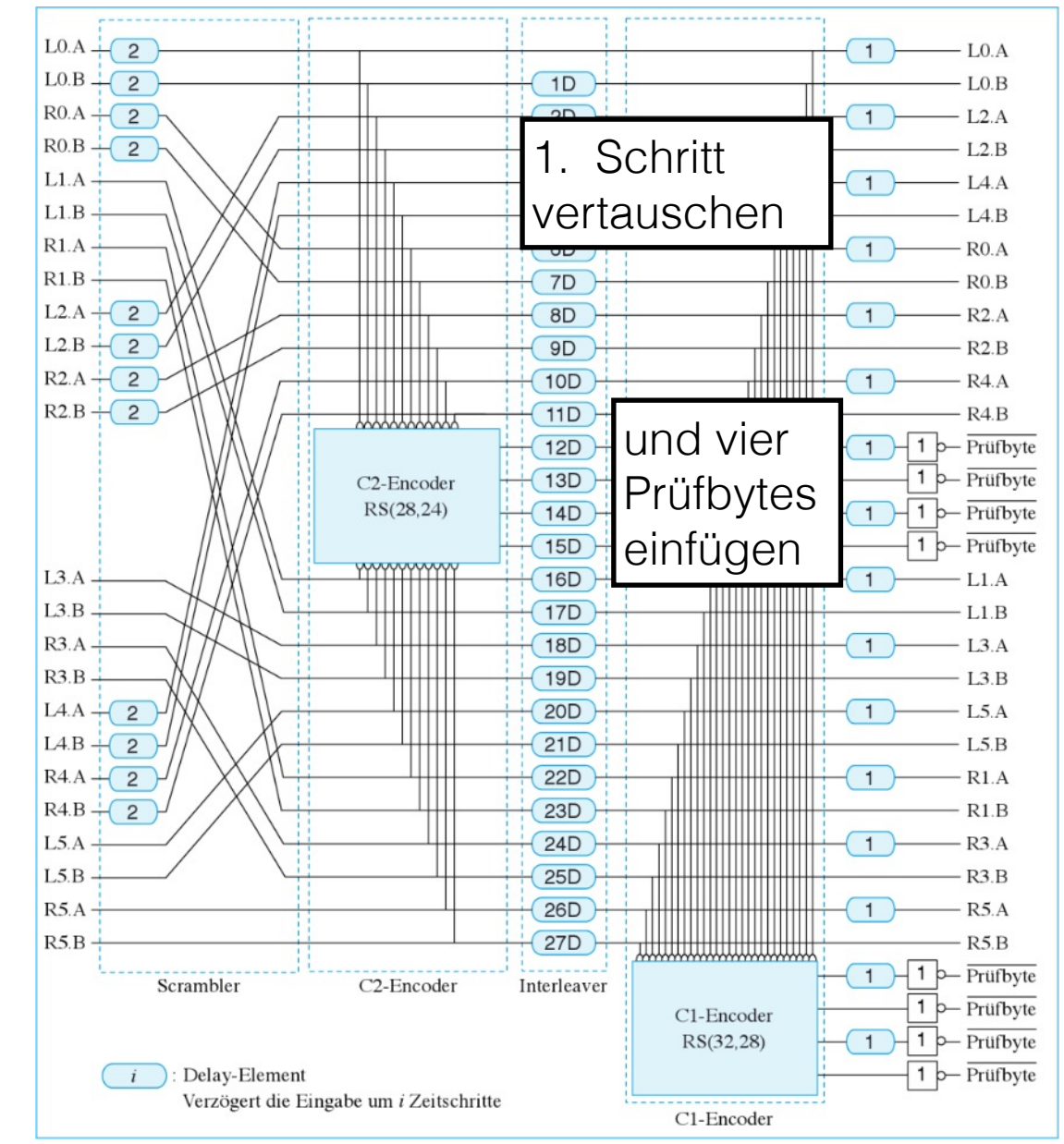

2. Schritt weitere vier Prüfbytes einfügen

#### Die fehlerkorrigierende Codierung der CD

Diese 32 Bytes werden durch weitere Prozesse auf 73,5 Bytes vergrößert. Das ist ein "frame".

D.h. die Informationsmenge ist durch redundante Information auf ca. die dreifache Menge erhöht worden.

Solch ein "frame" wird aber nicht hintereinander auf die CD geschrieben, sondern auf insgesamt 109 frames verteilt.

So kann ein totaler Ausfall von Daten von bis zu 400 Bytes (etwa 2,4 mm) vollkommen korrigiert werden und ein Ausfall von bis zu 1500 Bytes (etwa 8,5 mm) durch Interpolation ausgeglichen werden.

#### Die fehlerkorrigierende Codierung der CD

So kann ein totaler Ausfall von Daten von bis zu 400 Bytes (etwa 2,4 mm) vollkommen korrigiert werden und ein Ausfall von bis zu 1500 Bytes (etwa 8,5 mm) durch Interpolation ausgeglichen werden.

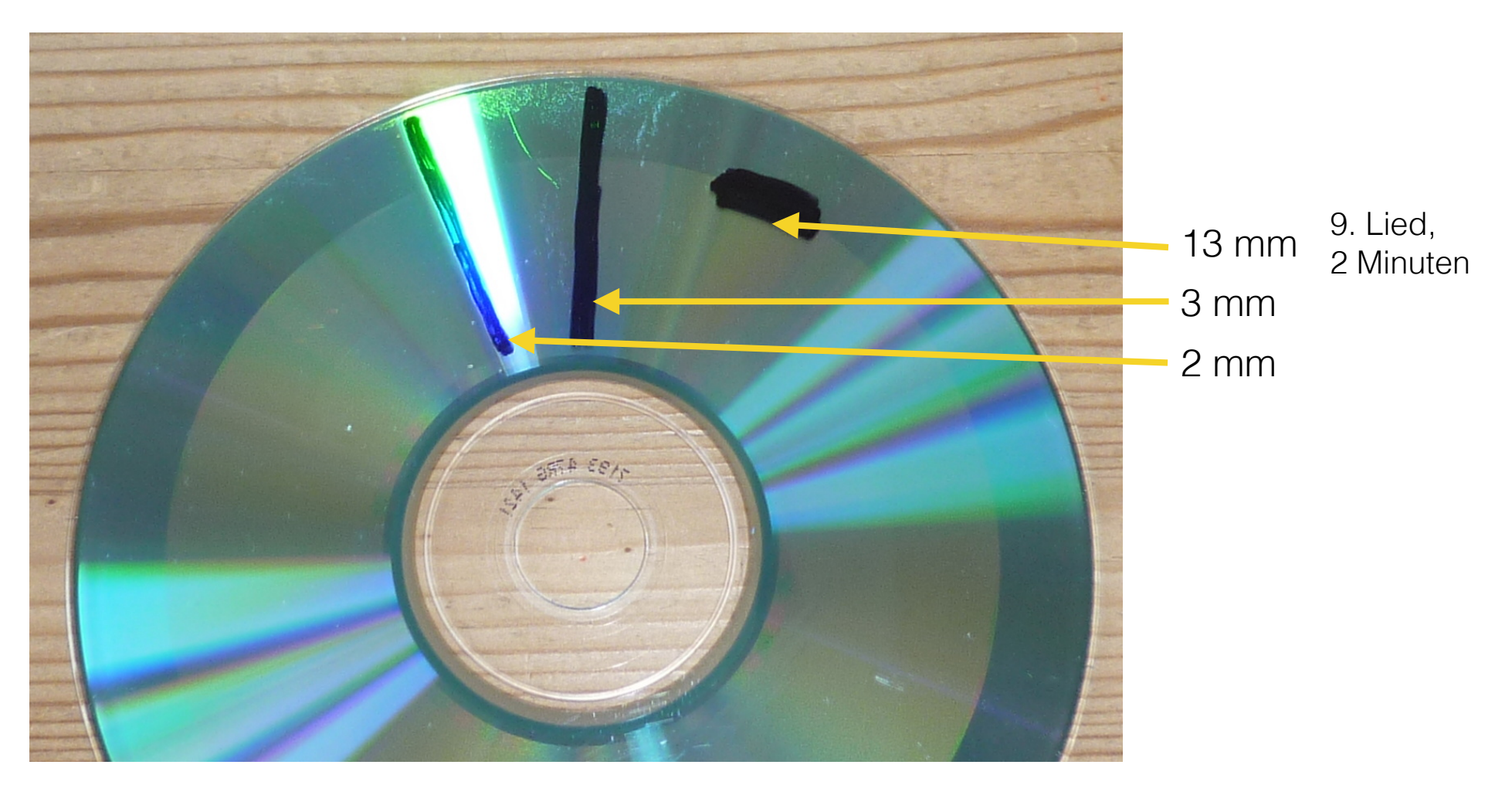

# Kompression von Daten

Bei der Kompression von Daten versucht man, mögliche Redundanz zu vermeiden.

Eine vorsichtige Kompression ist verlustfrei. D.h. alle Informationen bleiben erhalten und können bei der Expansion wieder hergestellt werden.

Eine stärkere Kompression nimmt Informationsverluste in Kauf. Hier zeigt sich die Qualität des Kompressionsverfahrens, wichtige von unwichtiger Information zu unterscheiden.

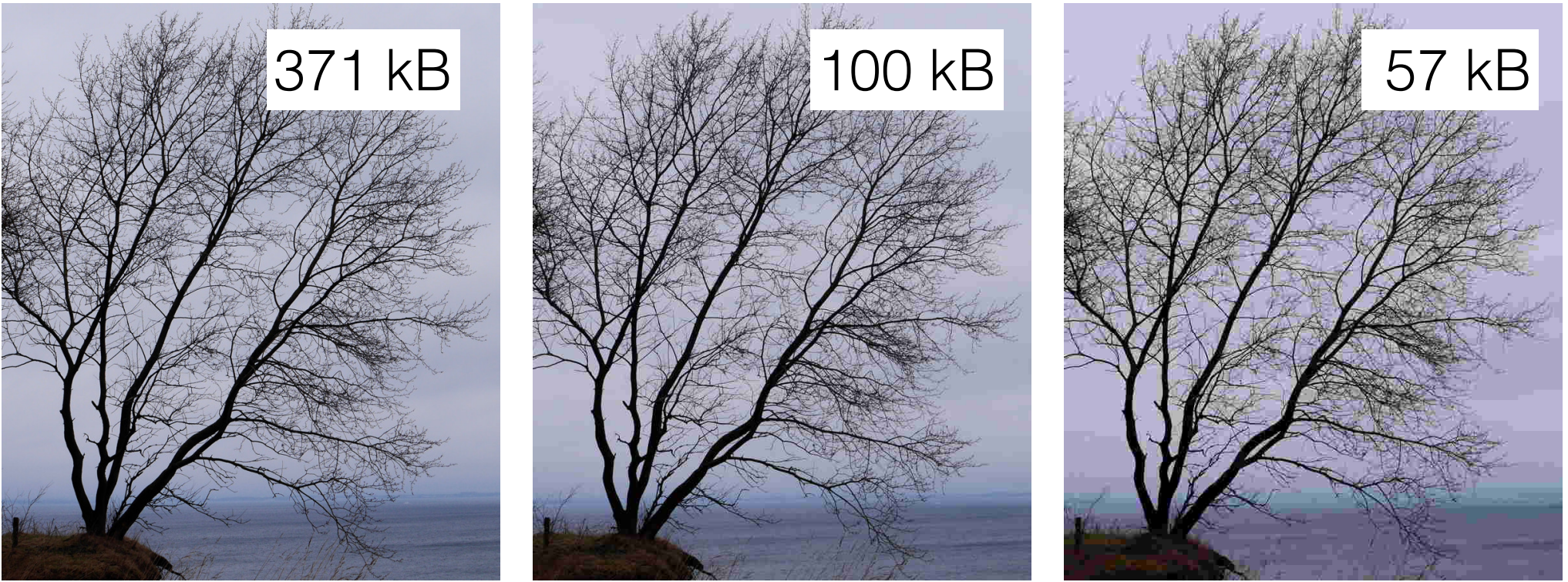

#### Kompression von Daten Der Morse-Code

Zwischen Buchstaben und Wörtern gibt es Pausen, so dass es nicht zu Mehrdeutigkeiten kommt.

Beispiel: " $\cdot$  -" könnte sonst ein E, gefolgt von einem T sein oder ein A.

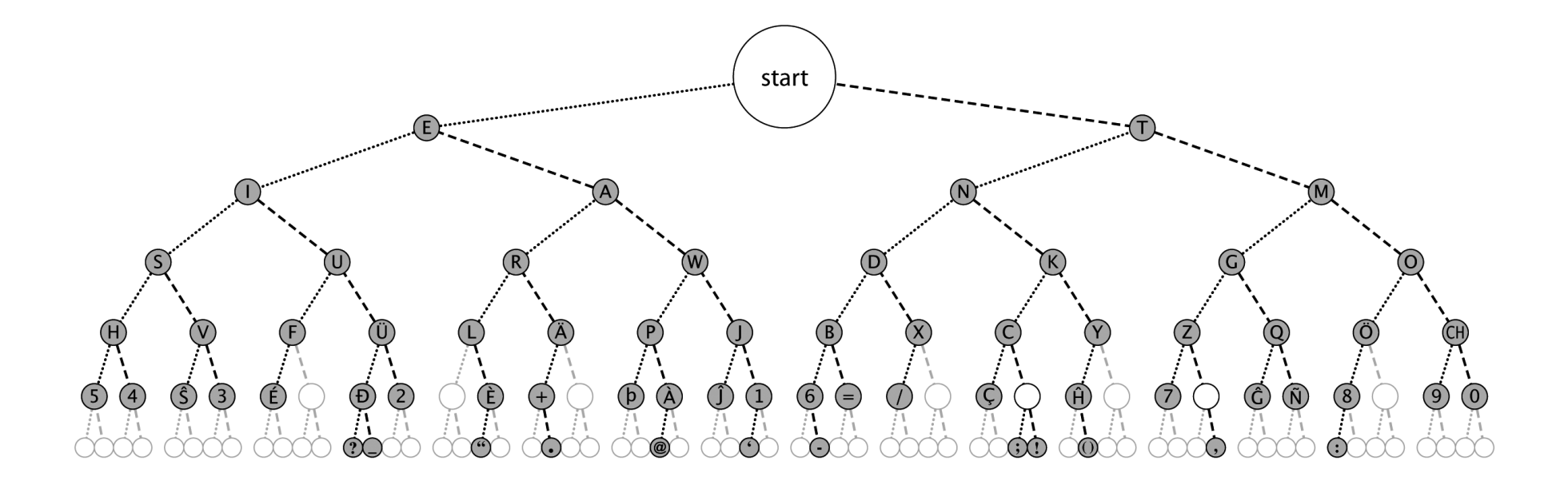

#### Kompression von Daten Der Morse-Code

Das Grundprinzip ist, dass häufig vorkommende Buchstaben einen kürzeren Code bekommen als die selteneren.

Mit 26 Buchstaben, 10 Ziffern und einigen Satzzeichen will man insgesamt gut 40 Zeichen codieren.

Einfache Codierung

Die nächst größere Zweierpotenz ist 64 = 26, so dass man für jedes Zeichen einen sechsstelligen Binärcode braucht. Vorteil: man braucht keine Pause, da konstant nach 6 Binärcodes ein neues Zeichen kommt.

komprimierte Codierung

Als Summe von Zweierpotenzen reichen  $2 + 4 + 8 + 16 + 32 = 62$ , so dass man für jedes Zeichen einen ein- bis fünfstelligen Binärcode braucht. Nachteil: Man braucht eine Pause, um die Zeichen voneinander zu trennen.

#### Kompression von Daten Der Morse-Code

Häufigkeit der Buchstaben im Englischen Alphabet in Prozent

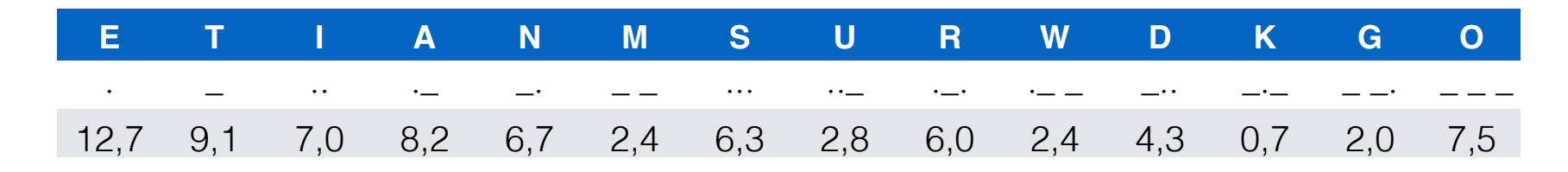

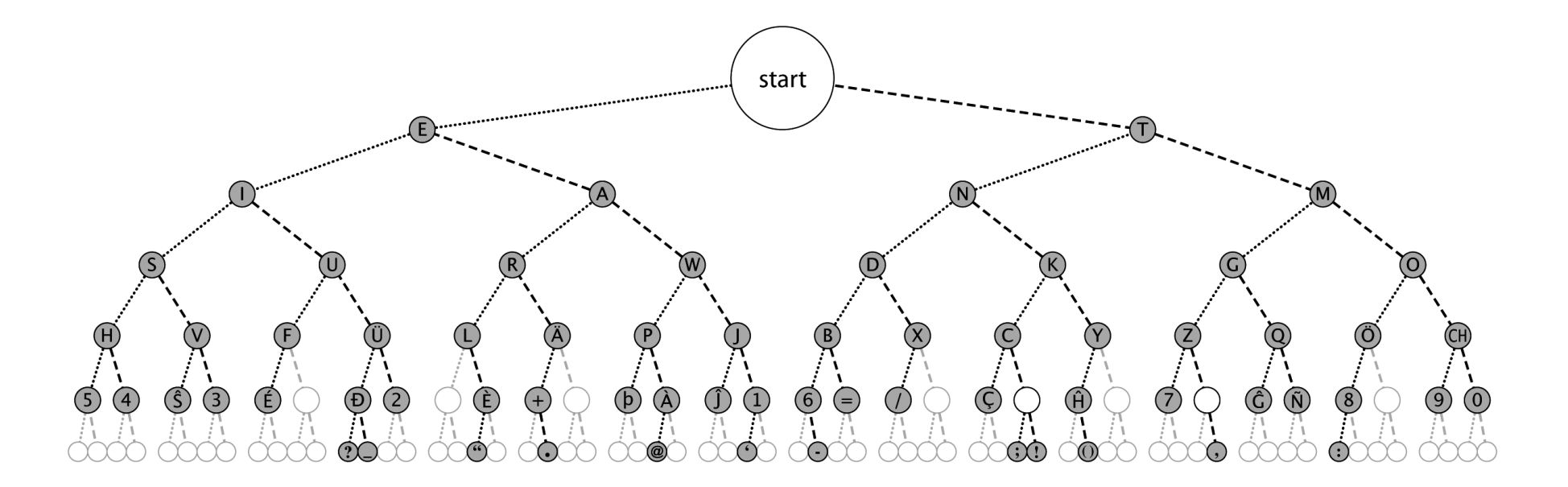

## Kompression von Daten

#### Die Huffman-Kodierung

**Eigenschaften** 

- Die häufigsten Zeichen erhalten die kürzeste Kodierung.
- Die Codes können ohne "Zwischenraum" gesendet werden.

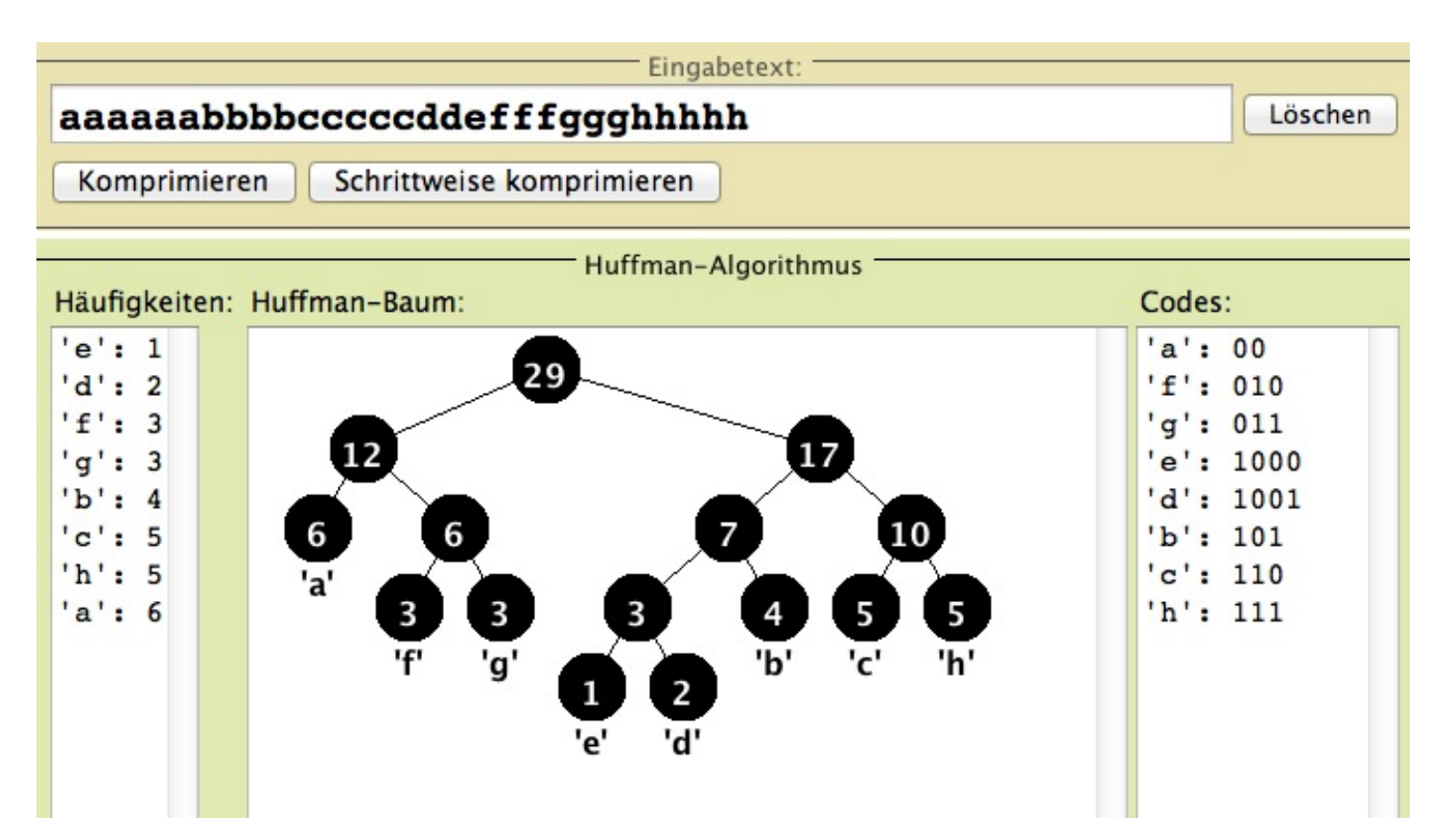

#### Test

Kein längerer Code beginnt mit "00". Kein vierstelliger Code beginnt mit einem der dreistelligen Codes.

# Kompression von Daten

#### Der MP3-Code

Vorbereitung der Daten

1152 Samples der Rohdaten, das sind ca. 26 ms Musik, werden als Paket analysiert.

Dazu werden die Fourier-Kenngrößen (Frequenz, zugeh. Amplitude) berechnet. FFT Fast Fourier Transformation

#### Kompression von Daten Der MP3-Code

Psychoakustik

- Die Hörschwelle ist für verschiedene Frequenzen verschieden. Tiefe Frequenzen haben eine deutlich höhere Hörschwelle. Wertepaare (Frequenz, zugeh. Amplitude) mit der Amplitude unter der Hörschwelle werden weggelassen.

- Bei ähnlichen Frequenzen (im gleichen Frame) werden nur die lautesten gespeichert.

- Nach einem lauten Ton werden ähnliche Frequenzen für eine kurze Zeit (ca. eine Zehntel Sekunde, also im nächsten Frame) nicht gespeichert.

- Tiefe Töne werden nur in Mono gespeichert, da der Mensch deren räumliche Verteilung nicht ausmachen kann.

Die nun zu speichernden Daten werden über eine Huffman-Codierung komprimiert.